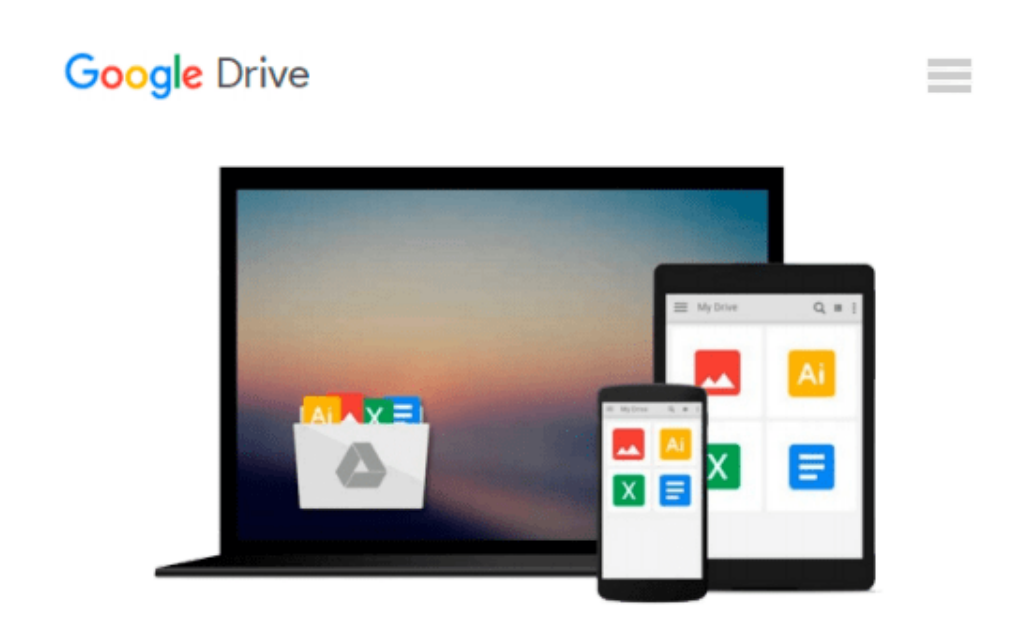

# **Windows 8 User?s Manual: A Complete Guide to Use Windows 8 like a Professional**

*Michael K Edwards*

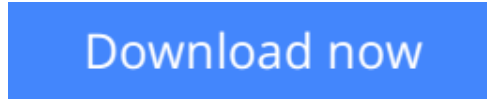

[Click here](http://bookengine.site/go/read.php?id=1499138628) if your download doesn"t start automatically

### **Windows 8 User?s Manual: A Complete Guide to Use Windows 8 like a Professional**

Michael K Edwards

#### **Windows 8 User?s Manual: A Complete Guide to Use Windows 8 like a Professional** Michael K Edwards

Why Read This Manual Before Using Windows 8? If you are like many others who want to stay updated with the latest technologies, and want to adapt the same as soon as it is possible for you, then Windows 8 is for you! However, it is important to know that this version differs a lot from the earlier versions developed by Microsoft. This makes it necessary to learn all the new features of Windows 8 before using it in your tablet. Along with many new features introduced in Windows 8, a few of them are replaced by advanced features to provide a better user-experience to all tablet and PC users. Keeping this in consideration, the main challenge is to learn every bit of those features, so that you can have excellent command over them while using Windows 8. This guide has been designed to fulfill the same purpose. Throughout the book, you will find each new feature of Windows 8, along with many other important details you should know about Windows 8 before actually using it. Once you are done with reading this manual, you will be able to use Windows 8 proficiently.

**[Download](http://bookengine.site/go/read.php?id=1499138628)** [Windows 8 User?s Manual: A Complete Guide to Use W ...pdf](http://bookengine.site/go/read.php?id=1499138628)

**[Read Online](http://bookengine.site/go/read.php?id=1499138628)** [Windows 8 User?s Manual: A Complete Guide to Use ...pdf](http://bookengine.site/go/read.php?id=1499138628)

#### **Download and Read Free Online Windows 8 User?s Manual: A Complete Guide to Use Windows 8 like a Professional Michael K Edwards**

#### **From reader reviews:**

#### **Goldie Oleary:**

Here thing why this particular Windows 8 User?s Manual: A Complete Guide to Use Windows 8 like a Professional are different and reliable to be yours. First of all examining a book is good nonetheless it depends in the content of the usb ports which is the content is as delicious as food or not. Windows 8 User?s Manual: A Complete Guide to Use Windows 8 like a Professional giving you information deeper as different ways, you can find any publication out there but there is no e-book that similar with Windows 8 User?s Manual: A Complete Guide to Use Windows 8 like a Professional. It gives you thrill examining journey, its open up your own personal eyes about the thing this happened in the world which is probably can be happened around you. It is possible to bring everywhere like in park your car, café, or even in your means home by train. If you are having difficulties in bringing the printed book maybe the form of Windows 8 User?s Manual: A Complete Guide to Use Windows 8 like a Professional in e-book can be your option.

#### **Linda Gabriel:**

The guide untitled Windows 8 User?s Manual: A Complete Guide to Use Windows 8 like a Professional is the reserve that recommended to you to read. You can see the quality of the publication content that will be shown to anyone. The language that article author use to explained their ideas are easily to understand. The article author was did a lot of exploration when write the book, therefore the information that they share to your account is absolutely accurate. You also could get the e-book of Windows 8 User?s Manual: A Complete Guide to Use Windows 8 like a Professional from the publisher to make you more enjoy free time.

#### **Eunice Holt:**

Do you like reading a publication? Confuse to looking for your selected book? Or your book ended up being rare? Why so many query for the book? But any kind of people feel that they enjoy regarding reading. Some people likes reading, not only science book but in addition novel and Windows 8 User?s Manual: A Complete Guide to Use Windows 8 like a Professional or perhaps others sources were given expertise for you. After you know how the good a book, you feel want to read more and more. Science book was created for teacher or perhaps students especially. Those textbooks are helping them to bring their knowledge. In different case, beside science reserve, any other book likes Windows 8 User?s Manual: A Complete Guide to Use Windows 8 like a Professional to make your spare time considerably more colorful. Many types of book like this one.

#### **Louella Rape:**

Guide is one of source of knowledge. We can add our expertise from it. Not only for students but native or citizen want book to know the update information of year to year. As we know those publications have many advantages. Beside all of us add our knowledge, also can bring us to around the world. Through the book Windows 8 User?s Manual: A Complete Guide to Use Windows 8 like a Professional we can consider more

advantage. Don't you to definitely be creative people? To become creative person must want to read a book. Just simply choose the best book that suitable with your aim. Don't possibly be doubt to change your life at this time book Windows 8 User?s Manual: A Complete Guide to Use Windows 8 like a Professional. You can more pleasing than now.

## **Download and Read Online Windows 8 User?s Manual: A Complete Guide to Use Windows 8 like a Professional Michael K Edwards #VPK0LBQHUCT**

## **Read Windows 8 User?s Manual: A Complete Guide to Use Windows 8 like a Professional by Michael K Edwards for online ebook**

Windows 8 User?s Manual: A Complete Guide to Use Windows 8 like a Professional by Michael K Edwards Free PDF d0wnl0ad, audio books, books to read, good books to read, cheap books, good books, online books, books online, book reviews epub, read books online, books to read online, online library, greatbooks to read, PDF best books to read, top books to read Windows 8 User?s Manual: A Complete Guide to Use Windows 8 like a Professional by Michael K Edwards books to read online.

### **Online Windows 8 User?s Manual: A Complete Guide to Use Windows 8 like a Professional by Michael K Edwards ebook PDF download**

**Windows 8 User?s Manual: A Complete Guide to Use Windows 8 like a Professional by Michael K Edwards Doc**

**Windows 8 User?s Manual: A Complete Guide to Use Windows 8 like a Professional by Michael K Edwards Mobipocket**

**Windows 8 User?s Manual: A Complete Guide to Use Windows 8 like a Professional by Michael K Edwards EPub**